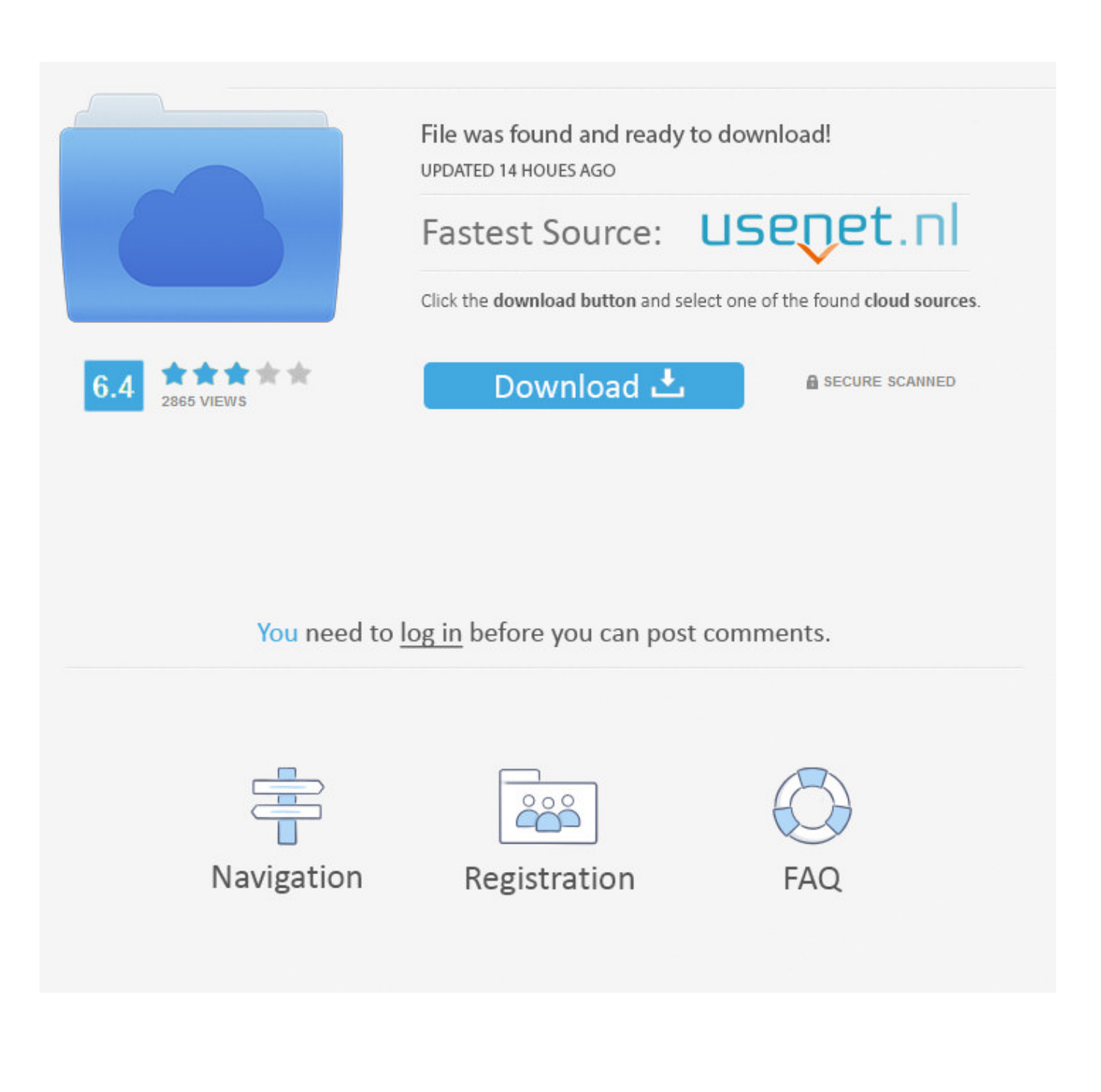

[TruPlan 2014 Scaricare Activator 64 Bits IT](https://tiurll.com/1rucl6)

[ERROR\\_GETTING\\_IMAGES-1](https://tiurll.com/1rucl6)

[TruPlan 2014 Scaricare Activator 64 Bits IT](https://tiurll.com/1rucl6)

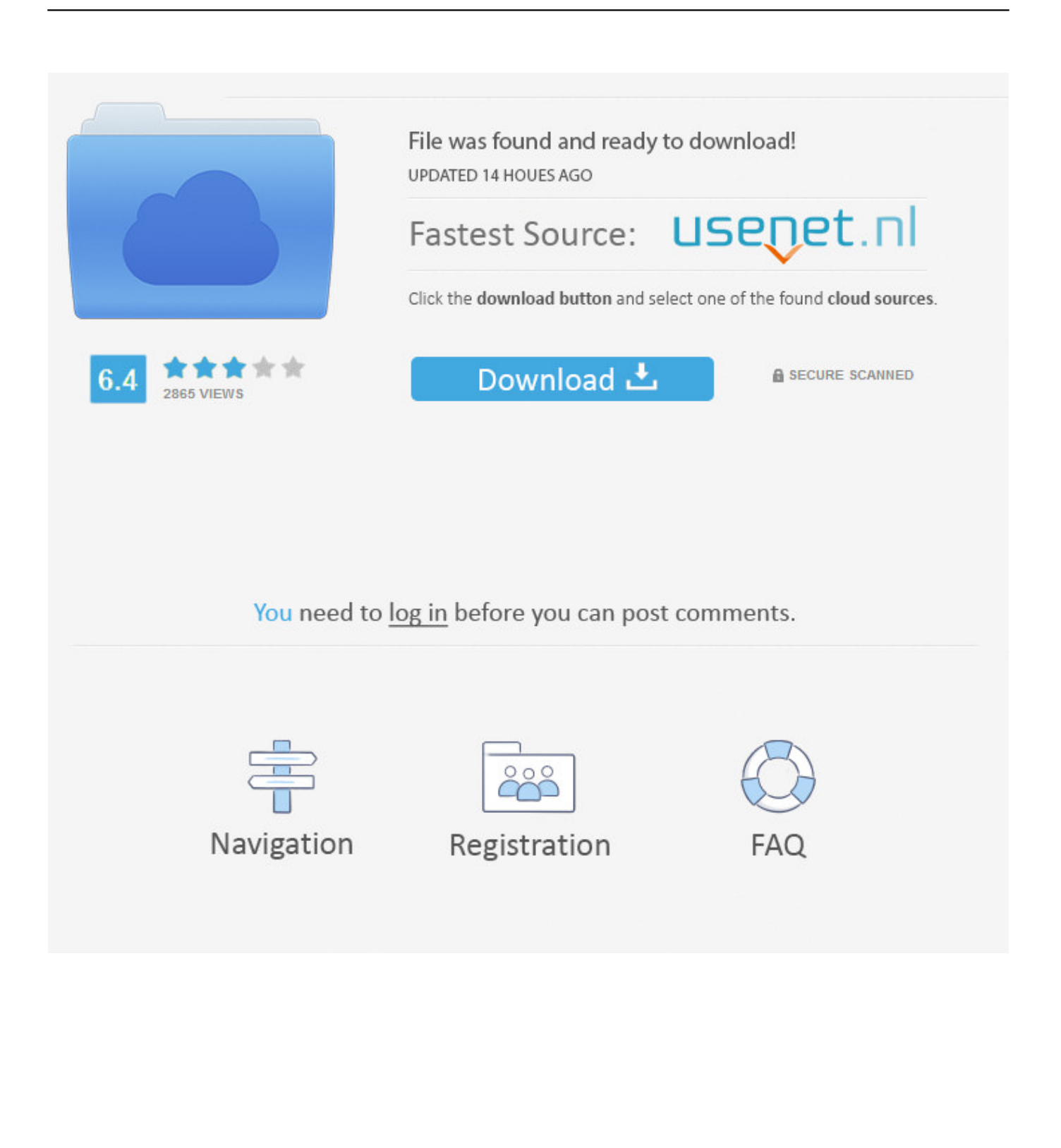

August 12, 2014 update for Office 2013 KMS activation component (KB2883036) ... Download update KB2883036 for 32-bit version of Office 2013 ... (32-bit or 64-bit) you're running, see Am I running 32-bit or 64-bit Office.. It is one of the famous and trusted activator, download kms pico official 2019. ... Official KMSpico Activator For Windows & MS Office ... (You will find the directory in C/ProgramFiles/KMSPico (x84 or x32) C/ProgramFiles(x84)/KMSPico (x64).. Autocad Activation Code GeneratorAutocad Activation CodeX-Force 2017 Keygen Download For All ... Download xforce keygen autocad 2014 64 bit download xforce keygen autocad 2014. ... Autodesk TruPlan 2017: 01VI1.. Download & Install · Download ... Entering an incorrect product key will result in activation errors for that product. The product ... Autodesk TruPlan 2017, 01VI1.. Lifetime activation; 64-bit system support; Any windows and MS office ... Absolutely you can do it. download Microsoft toolkit inside of VM .... Download windows 7 activator for 32 and 64 bit for free from here. We also shared keys for windows 7 activation + kms solution. Get your ... While you download, it will give you options according to your windows and for 32-bits and 64-bits.. Best Windows 10 Activator / Loader - Download the Software. Due to some reasons or hardware problem, it might be possible that your windows won't activate or Windows 10 keys do not work. ... One of the best online tool used to activate MS office and windows is KMSpico. 9bb750c82b